# **CLASSI ASTRATTE**

**L'ereditarietà porta riflettere sul rapporto fra** *progetto* **<sup>e</sup>** *struttura* **:**

- **una classe può limitarsi a** *definire solo l'interfaccia***…**
- **..lasciando "in bianco" uno o più metodi...**
- **...che verranno poi implementati dalle classi derivate:**

*è una classe astratta*

#### **CLASSI ASTRATTE**

**Una classe astratta:**

- **fattorizza,** *dichiarandole***, p o erazioni comuni a tutte le sue sottoclassi…**
- **... ma non le** *definisce* **(implementa)**

#### **In effetti,**

- **non viene creata** *per definire istanze* (che non saprebbero come rispondere ai metodi "lasciati in bianco")
- **ma per derivarne altre classi***,* che dettaglieranno i metodi qui solo dichiarati.

#### **CLASSI ASTRATTE: ESEMPIO**

**public abstract class Animale { public abstract String verso() verso(); public abstract String si\_muove(); public abstract String vive();**

• **I metodi astratti** *non hanno corpo*

**... }**

• **Se** *anche solo un metodo* **è abstract, la classe deve essere qualificata abstract, altrimenti si ha ERRORE.**

### **CLASSI ASTRATTE: PERCHÉ?**

- **Moltissime entità che usiamo per descrivere il mondo** *non sono reali*
- **sono** *pure categorie concettuali,* **ma sono comunque** *molto utili!*

#### **Esempio: gli animali**

- **parlare di "animali" ci è molto utile, però** *non esiste* **"***il generico animale animale" !!*
- **nella realtà esistono solo** *animali specifici*
- **ma la categoria concettuale "animale" ci fa molto comodo per "parlare del mondo"**

#### **ESEMPIO: GLI ANIMALI**

- **Tutti sappiamo cosa sia un animale:**
	- **ogni animale ha** *un qualche verso*
	- **ogni animale si muove** *in qualche modo*
	- **ogni animale vive** *in un qualche ambiente*
- **...ma** *proprio per questo***,** *non esiste "il generico animale"!*
- **Ogni animale reale:**
	- **ha** *uno specifico verso,*
	- **si muove** *in uno specifico modo,*
	- **vive** *in uno specifico ambiente.* (acqua, aria, terraferma, etc.)

#### **ESEMPIO: GLI ANIMALI**

- **Introdurre una classe animale è utile** *proprio per fattorizzare gli aspetti comuni* – **tutti gli animali hanno un verso, si muovono in un qualche modo, ecc.**
- **Tali aspetti inducono una** *classificazione* **del mondo:**
	- *<sup>a</sup> <sup>a</sup> acquat <sup>c</sup> , ucce , <sup>a</sup> <sup>e</sup> nimali acquatici, uccelli, mammiferi…*
	- **Peraltro, non esistono neanche generici uccelli, mammiferi, etc… ma** *disporre di queste categorie concettuali è assai utile***!**

#### **CLASSI ASTRATTE: ESEMPIO**

**public abstract class Animale { public abstract String verso() verso(); public abstract String si\_muove(); public abstract String vive();**

**...**

**}**

- 
- **Esprime il fatto che ogni animale ha un verso, si muove, e vive da qualche parte..**

• *...ma in generale non si può dire come.*

# **CLASSI ASTRATTE: ESEMPIO**

**public abstract class AnimaleTerrestre extends Animale {**

**public String vive() {** *// era abstract* **return "sulla terraferma"; }**

#### **... }**

- **Una classe derivata p p uò definire uno o più metodi che erano astratti**
- **se** *anche solo un metodo* **rimane astratto, la classe derivata è comunque** *astratta*  (e deve essere qualificata come tale)

#### **L'ESEMPIO COMPLETO**

**Ipotesi:**

- **ogni animale ha un metodo chi sei() chi\_sei() che restituisce una stringa descrittiva**
- **ogni animale ha un metodo mostra() che lo stampa a video e che è** *indipendente* **dallo specifico animale** (si appoggia sugli altri metodi)
- **tutti gli animali si rappresentano nello stesso modo, tramite il loro** *nome* **e il**  *verso* **che fanno.**

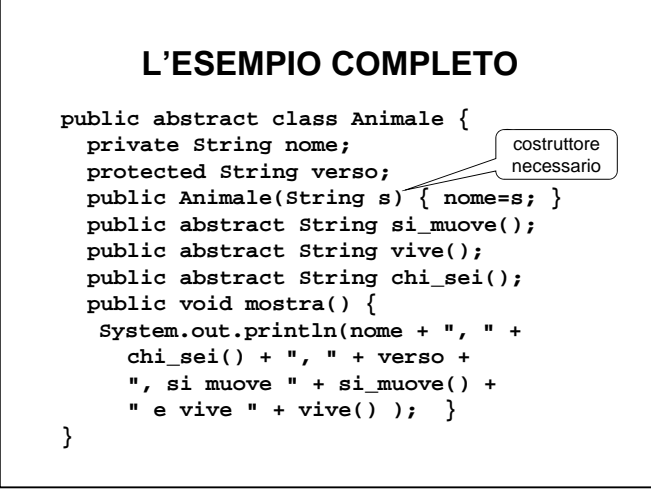

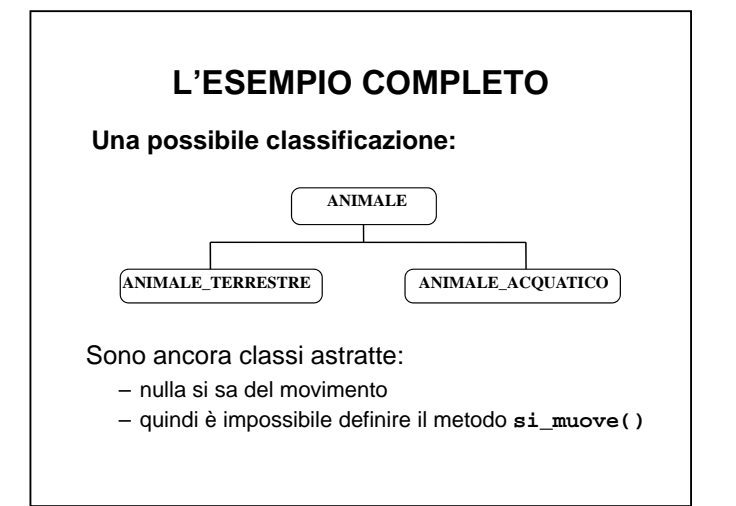

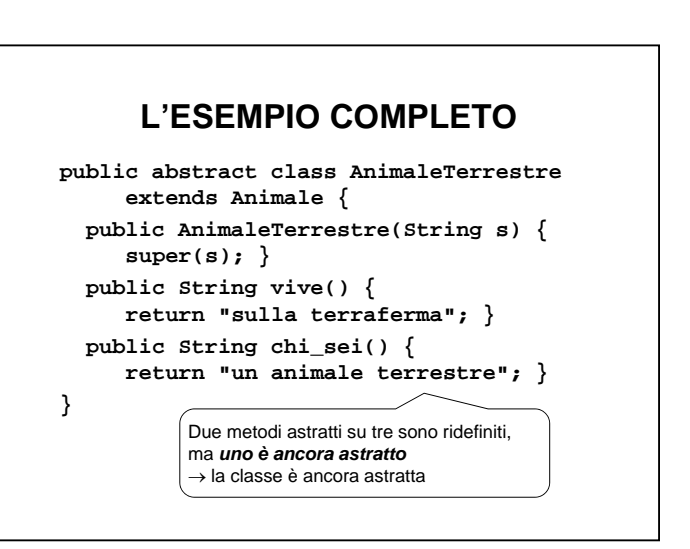

6

### **L'ESEMPIO COMPLETO**

**public abstract class AnimaleAcquatico extends Animale { public AnimaleAcquatico(String s) { super(s); } public String vive() { return "nell'acqua"; } public String chi\_sei() { return "un animale acquatico un ;" } }** Due metodi astratti su tre sono ridefiniti, ma *uno è ancora astratto* <sup>→</sup> la classe è ancora astratta

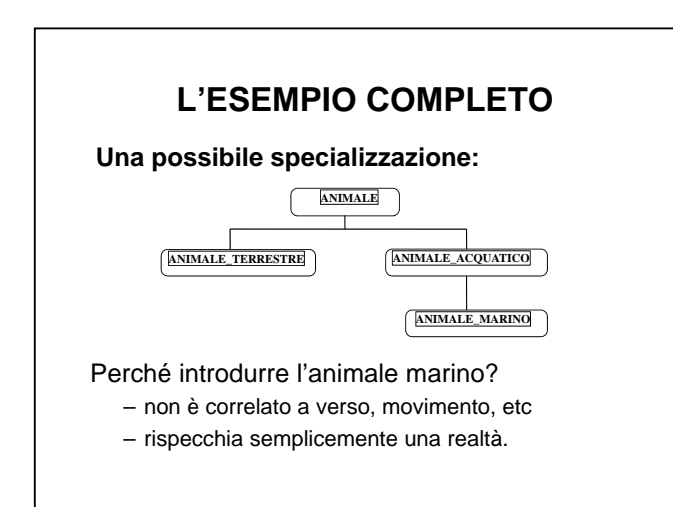

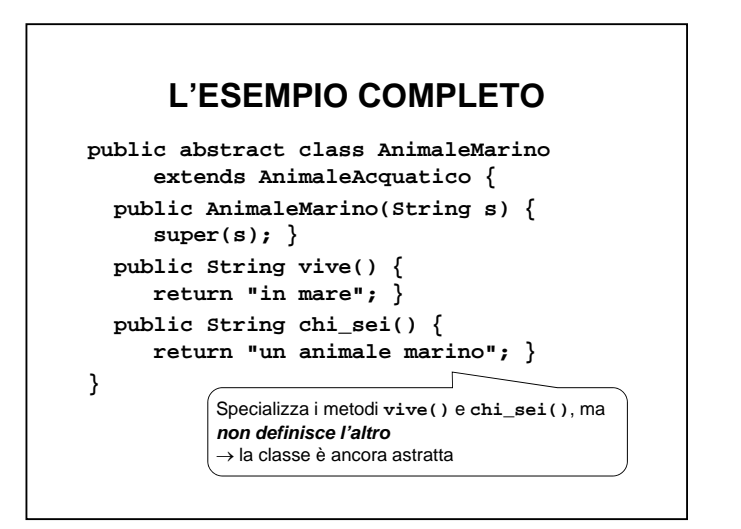

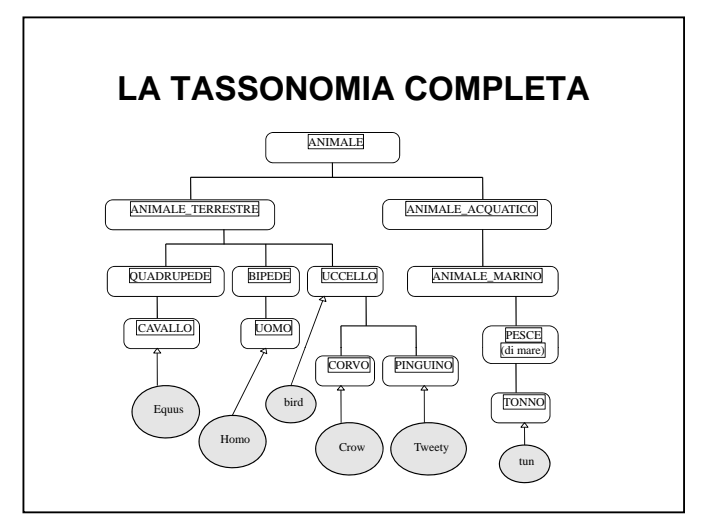

7

### **LE CLASSI "CONCRETE"**

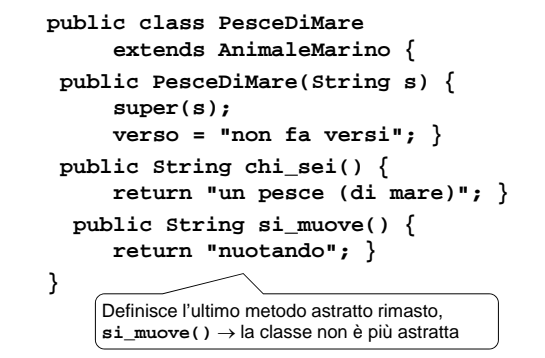

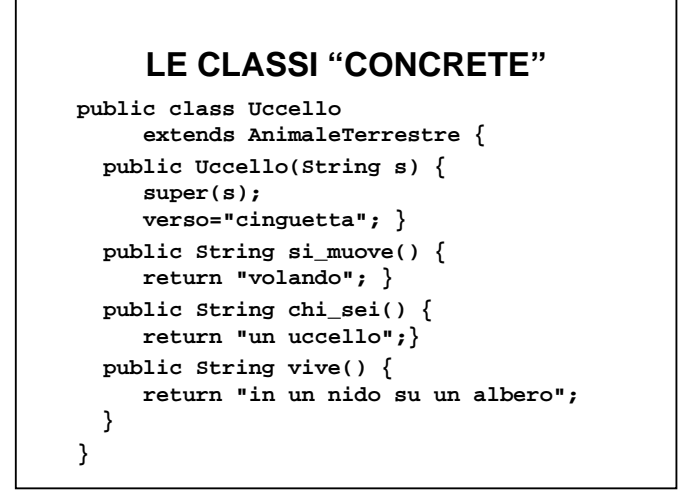

# **LE CLASSI "CONCRETE"**

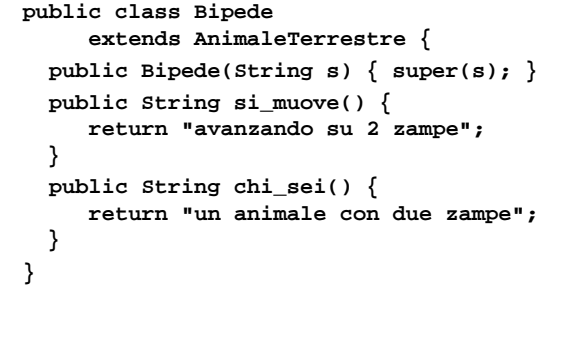

# **LE CLASSI "CONCRETE"**

**public class Quadrupede extends AnimaleTerrestre { public Quadrupede(String s) { super(s); } public String si\_muove() { return "avanzando su 4 zampe"; } public String chi\_sei() { return "un animale con 4 zampe"; } }**

# **ALTRE CLASSI PIÙ SPECIFICHE**

```
public class Cavallo extends Quadrupede {
  public Cavallo(String s) {
     super(s); verso = "nitrisce"; }
  public String chi_sei() {
     return "un cavallo"; }
}
public class Corvo extends Uccello {
  public Corvo(String s) { 
     super(s); verso = "gracchia";public String chi_sei() {
     return "un corvo"; }
}
```
# **ALTRE CLASSI PIÙ SPECIFICHE**

```
public class Uomo extends Bipede {
  public Uomo(String s) {
     super(s); verso = "parla"; }
  public String si_muove() {
     return "camminando su 2 gambe"; }
  public String chi_sei() {
     return "un homo sapiens"; }
  public String vive() {    
     return "in condominio"; }
}
```
# **ALTRE CLASSI PIÙ SPECIFICHE**

```
public class Pinguino extends Uccello {
  public Pinguino(String s) {
     super(s); verso = "non fa</math>
  public String chi_sei() {
     return "un pinguino"; }
  public String si_muove() {
     return "ma non sa volare"; }
}
public class Tonno extends PesceDiMare {
  public Tonno(String s) { super(s); }
  public String chi_sei() { 
     return "un tonno"; }
}
```

```
UN MAIN… "mondo di animali"
```

```
public class MondoAnimale {
 public static void main(String args[]) {
  Cavallo c = new Cavallo("Furia");
  Uomo h = new Uomo("John");
  Corvo w = new Corvo("Pippo");
  Tonno t = new Tonno("Giorgio");
  Uccello u = new Uccello("Tweety");
  Pinguino p = new Pinguino("Pingu");
  c.mostra(); h.mostra(); 
  w.mostra(); t.mostra();
 u.mostra(); p.mostra();
 }
}
```
#### **UN MAIN… "mondo di animali"**

**.. e il suo output:**

**Furia, un cavallo, nitrisce, si muove avanzando su 4 zampe e vive sulla terraferma.**

**John, un homo sapiens, parla, si muove camminando su 2 gambe e vive in un condominio.**

**Pi hi i Pippo, un corvo, gracchia, si muove volando e vive in un nido su un albero.**

**...**

#### **L'ESEMPIO COMPLETO public abstract class Animale { private String nome:** Costruttore

**protected String verso; public Animale(String s) { nome=s; } public abstract String si\_muove(); public abstract String vive(); public abstract String chi\_sei(); public void mostra() { i l( System.out.println(nome + ", " +** necessario **chi\_sei() + ", " + verso + ", si muove " + si\_muove() + " e vive " + vive() ); } }**

# **LA TASSONOMIA COMPLETA** ANIMALE ANIMALE\_TERRESTRE ANIMALE\_ACQUATICO QUADRUPEDE BIPEDE UCCELLO ANIMALE MARINO CAVALLO UOMO (di mare)<br>TONNO CORVO **PINGUINO** u c

h

p

### **L'ESEMPIO COMPLETO**

**public abstract class Animale { private String nome; prot t d St i tected String verso; public Animale(String s){this.nome=s;} public abstract String si\_muove(); public abstract String vive(); public abstract String chi\_sei(); public void mostra() { System.out.println(nome + ", " + this.chi \_sei() + ", " + verso + ", si muove " + this.si\_muove() +**   $"$  e vive  $"$  + this.vive() );  $\}$ **}**

### **ALTERNATIVA: UNO "ZOO"**

**public class Zoo { public static void main(String args[]) { Animale fauna[] = new Animale[6]; fauna[0] = new Cavallo("Furia"); fauna[1] = new Uomo("John"); fauna[2] = new Corvo("Pippo"); fauna[3] = new Tonno("Giorgio"); fauna[ ] ( y ); 4] = new Uccello("Tweety"); fauna[5] = new Pinguino("Pingu"); for(int i=0; i< fauna.length; i++) fauna[i].mostra(); } } POLIMORFISMO:** per ogni animale viene **invocato <b>lo specifico** metodo **mostra**()